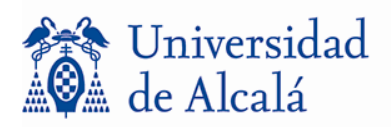

## **GERENCIA**

Colegio de San Pedro y San Pablo Plaza de San Diego, s/n 28801 Alcalá de Henares. Madrid  $\Xi$  +34 91 885 40 10 / 40 47; Fax: +34 91 885 63 80 gerente@uah.es

## **ANEXO II**

## **SOLICITUD DE PARTICIPACIÓN**

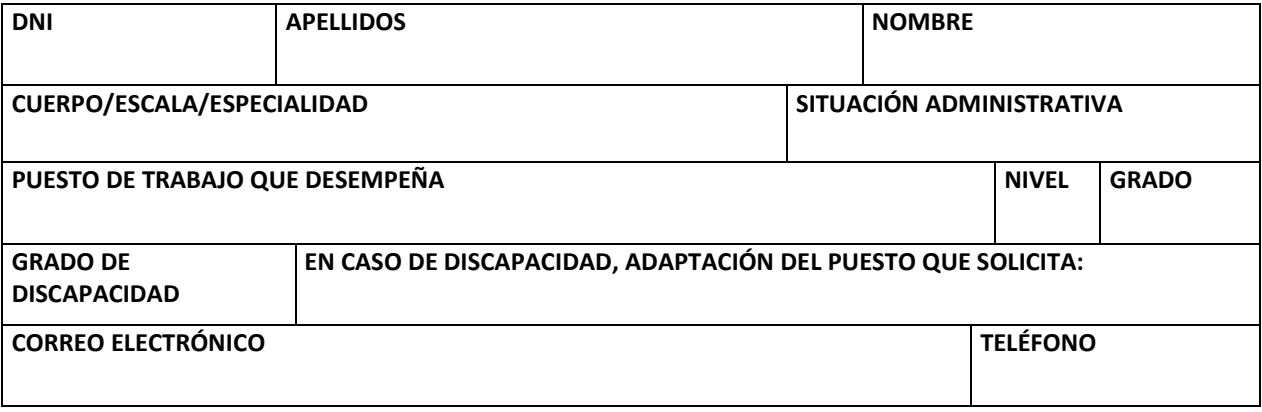

**EXPONE:** Que desea participar en el concurso interno convocado por Resolución de la Gerencia de la Universidad de Alcalá de de de de , por lo que **SOLICITA:** La adjudicación de uno de los puestos de trabajo ofertados, en el orden de preferencia que se indica en esta solicitud.

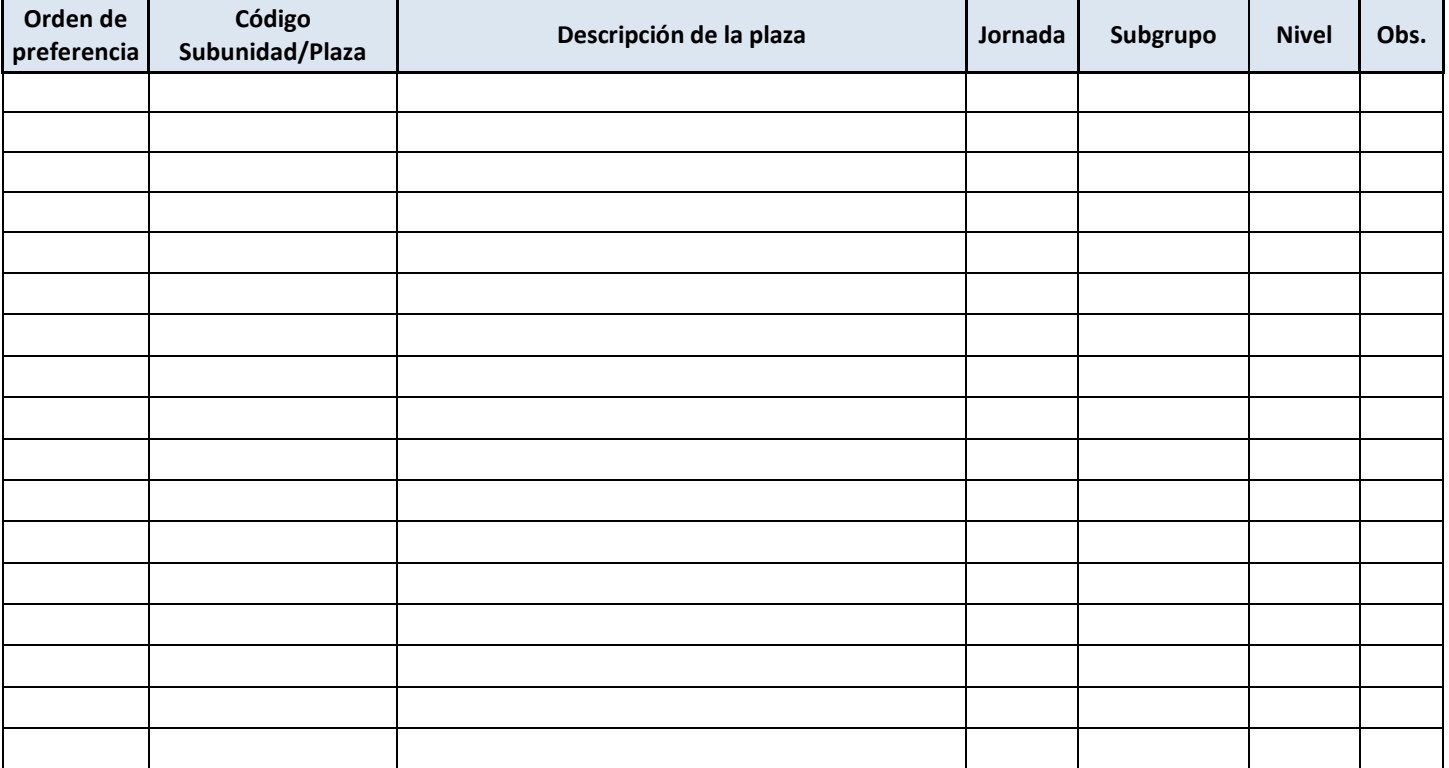

Alcalá de Henares, \_\_\_\_\_ de \_\_\_\_\_\_\_\_ de \_\_\_\_\_\_\_

Firma del/la interesado/a

Sr. Gerente de la Universidad de Alcalá